### **UNIX: Fitxategi-sistema eta Sarrera/Irteera**

### **Kontzeptuak**

Fitxategi-sistema eta Sarrera/Irteerako sistema-deiak eta bere parametroak. Utilitateen/tresnen programazioa sistema-deiak erabiliz. Sistema-deien eta liburutegiko funtzioen arteko desberdintasunak.

### **Gaitasun espezifikoa**

Sistema Eragileen Sarrera/Irteerako funtzioak erabiltzea utilitateak/tresnak programatzeko.

### **Urratsak**

- 1 Sistema-deien aurkezpena.
- 2 Klaseko adibideak probatu.
- 3 Proposatutako ariketak egin.

### **Dokumentazioa**

- Klaseko gardenkiak eta adibideak.
- Ariketen enuntziatua eta dokumentazioa.
- UNIX-eko laguntza: man orriak (*man* komandoa)

## **UNIX-eko sistema-deiak (Sarrera/Irteera)**

#### **Irekiera / itxiera / irakurketa / idazketa / kokapena**

int **open** (char \***path**, int **flags**, int **baim**); int **creat** (char \***path**, int **baim**); int **close** (int **fd**); int **read** (int **fd**, char \***buf**, unsigned **luz**)**;** int **write** (int **fd**, char \***buf**, unsigned **luz**); long **lseek** (int **fd**, long **despl**, int **pos\_kod**); /\* hasiera: 0, unekoa: 1, bukaera: 2 \*/

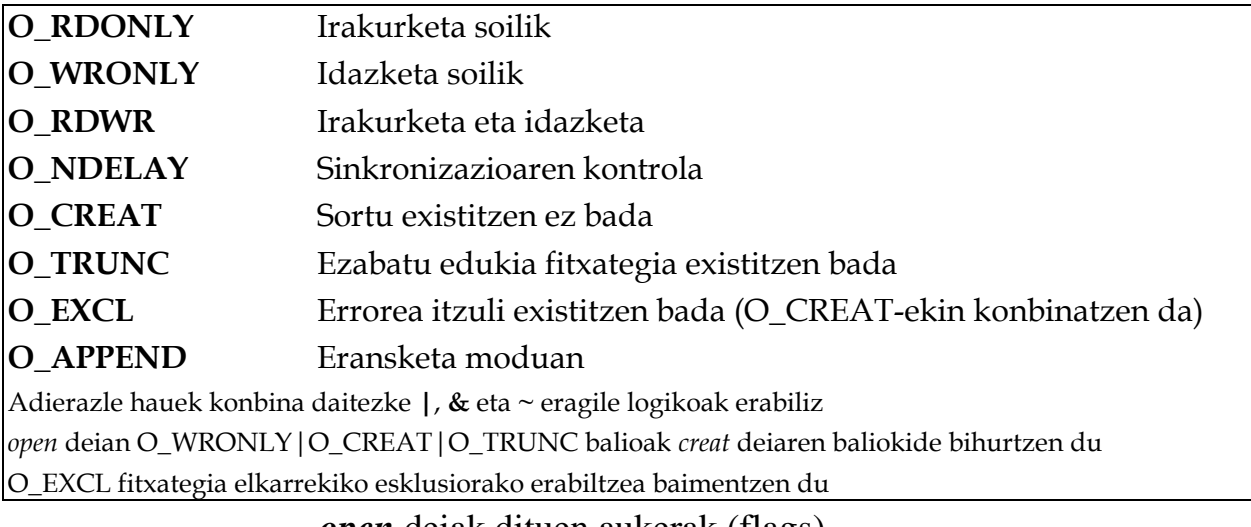

*open* deiak dituen aukerak (flags).

### **Katalogoaren kontrola**

```
int chdir (char *path); 
int mkdir (char *path, int baim); 
int rmdir (char *path); 
int link (char *iturburu_bidea, char *helburu_bidea); 
int symlink (char *iturburu_bidea, char *helburu_bidea); 
int unlink (char *path);
```
### **Fitxategi eta dispositiboen kontrola**

```
int stat (char *path, struct stat *sbuf); 
int fstat (int fd, struct stat *sbuf); 
int fcntl (int fd, int komandoa, int argum); 
int ioctl (int fd, int komandoa, struct termio *buf);
```
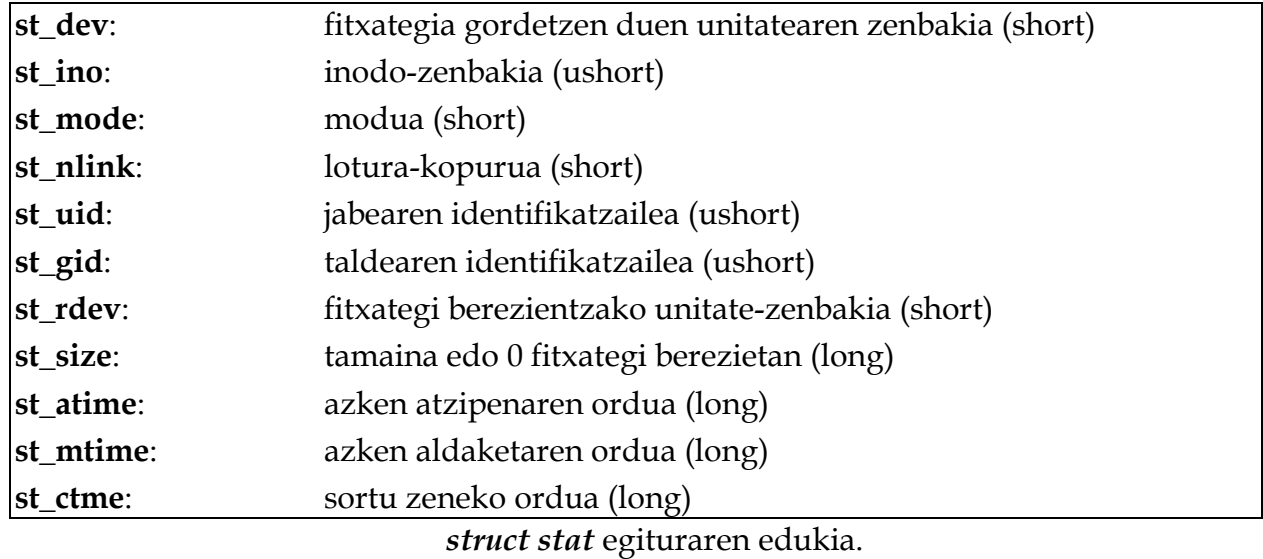

POSIX makroak fitxategiaren mota konprobatzeko. TRUE bueltatzen dute baldin:

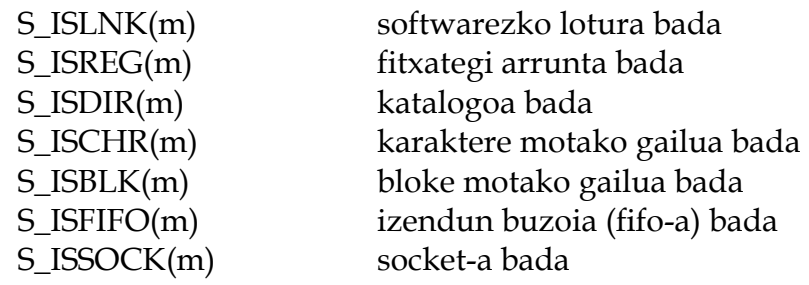

*m struct stat* aldagai baten *st\_mode* eremua da

Fitxategien mota jakiteko makroak.

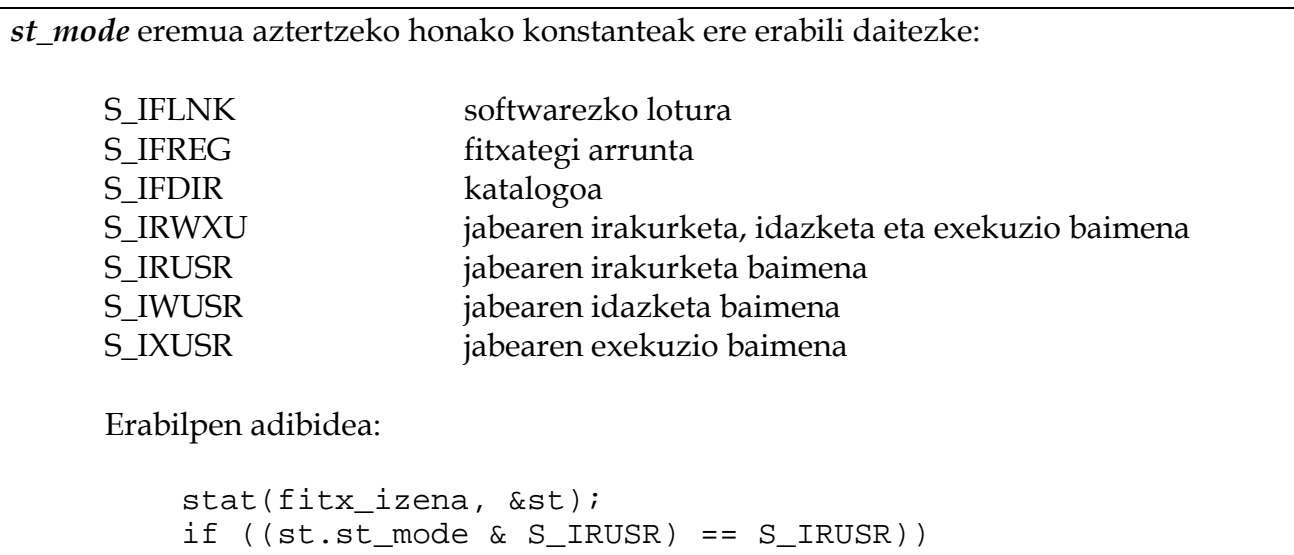

### Fitxategien mota jakiteko konstanteak.

...

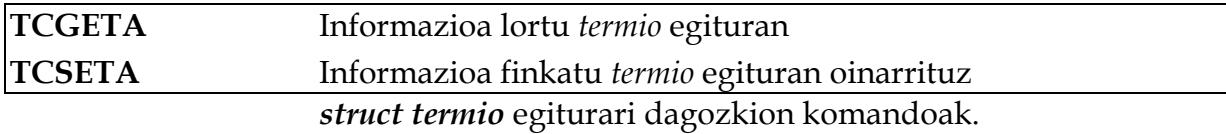

#### **Erabiltzaile anitz**

int **chmod** (char \***path**, int **modua**); int **chown** (char \***path**, int **jabea**, int **taldea**); int **access** (char \***path**, int **modua**); /\* R\_OK, W\_OK, X\_OK \*/ int **umask** (int **modua**);

### **C liburutegiko funtzioak (Sarrera/Irteera)**

### **Katalogoekin aritzeko**

```
DIR *opendir (char *path); 
  int closedir (DIR *dir); 
  struct dirent *readdir (DIR *dir); /* izena: emaitza->d_name */ 
struct dirent {
```

```
long d ino; \frac{1}{\sqrt{2}} inode zenbakia
    off_t d_off; 
   unsigned short int d reclen; // d name eremuan luzera
   char d name[NAME_LEN]; \frac{1}{2} // Sarreraren izena (0 bukaeran)
};
```
*struct dirent* egitura**.**

### **Irekiera / itxiera / irakurketa / idazketa**

```
FILE *fopen (char *path, char *mota); 
int fclose (FILE *fd); 
int fread (void *buf, int tam, int osa_kop, FILE *fd); 
int fwrite (void *buf, int tam, int osa_kop, FILE *fd);
```
### **Karaktere kateekin lan egiteko C liburutegiko funtzioak**

- strcpy (str1, str2)  $\rightarrow$  str2 str1-en kopiatzen da char \***strcpy** (char \***helburu**, const char \***jatorri**);
- strcmp (str1, str2)  $\rightarrow$  bi karaktere kateak konparatzeko int **strcmp** (const char \***str1**, const char \***str2**);
- strcat (str1, str2)  $\rightarrow$  kateamendua: str1 := str1 + str2 char \***strcat** (char \***str1**, const char \***str2**);
- strlen (str)  $\rightarrow$  karaktere katearen luzera itzuli int **strlen** (const char \***str**);
- atoi (str)  $\rightarrow$  string motatik integer motara (Ascii TO Integer) int **atoi** (const char \***str**);
- strstr (str1, str2)  $\rightarrow$  str2 str1-en azpikatea den edo ez esan char \***strstr** (const char \***str1**, const char \***str2**);

# *kopiatu* **adibide-programa**

Fitxategi bat kopiatzen du sarrera estandarretik irteera estandarrera, *read* eta *write* deiak erabiliz.

```
#include <stdio.h> 
#include <stdlib.h> 
#include <errno.h> 
#define errore(a) {perror(a); exit(1);}; 
#define BUFSIZE 512 
main(int argc, char *argv[]) /* kopiatu.c */ 
{ 
    int n; 
   char buf[BUFSIZE]; 
    /* irakurketa eta idazketa zikloa */ 
 while ((n = read(0, buf, BUFSIZE)) > 0) 
 if (write(1, buf, n) != n) errore("write"); 
   if (n == -1) errore("read");
}
```
## *buztana* **adibide-programa**

Programa honek parametro gisa pasatzen zaion fitxategiaren azken 10 karaktereak idazten ditu irteera estandarrean.

```
#include <stdio.h> 
#include <stdlib.h> 
#include <errno.h> 
#include <fcntl.h> 
#define errore(a) \{perror(a); exist(1); \};
main(int argc, char *argv[]) /* buztana.c */ 
{ 
    int fd, k; 
    char buf[80]; 
    if (argc != 2) errore("argumentuak gaizki"); 
    if ((fd = open(argv[1], O_RDONLY, 0666)) == -1) errore("open"); 
   if (<b>lseek</b>(fd, -10, 2) == -1) errore("lseek");
   if ((k = read(fd, but, 10)) := 10) errore("read");
   if (\text{write}(1, \text{buf}, \text{k}) := \text{k}) errore("write");
    if (close(fd) == -1) errore("close"); 
}
```
### *oihartzun\_on\_off* **adibide-programa**

Gailu baten ECHO ezaugarria aldatzen duen programa inplementatzen da adibide honetan.

```
#include <stdio.h> 
#include <stdlib.h> 
#include <errno.h> 
#include <termio.h> 
#define errore(a) {perror(a); exit(1);}; 
main(int argc, char *argv[]) /* oihartzun_on_off.c */ 
{ 
    struct termio tm; 
    if (ioctl(0, TCGETA, &tm) == -1) errore("ioctl 1"); 
    if (tm.c_lflag & ECHO) 
       tm.c_lflag = tm.c_lflag & ~ECHO; 
    else 
       tm.c_lflag = tm.c_lflag | ECHO; 
   if (ioctl(0, TCSETA, \alpha tm) = -1) errore("ioctl 2");
}
```
### *kat* **adibide-programa**

```
#include <stdio.h> 
#include <stdlib.h> 
#include <errno.h> 
#include <sys/types.h> 
#include <dirent.h> 
#define errore(a) {perror(a); exit(1);}; 
main(int argc, char *argv[]) /* kat.c */ 
\{ DIR *dir; 
    struct dirent *sarrera; 
    if (argc != 2) errore("argumentuak gaizki"); 
   if ((\overline{\text{dir}} = \text{opendir}(\text{argv}[1])) == \text{NULL}) errore("opendir");
   while ((\text{sarrera} = \text{readdir}(dir)) := \text{NULL}) {
        write(1, sarrera->d_name, strlen(sarrera->d_name)); 
        write(1, "\n", 1); 
 } 
   if (closedir(dir) == -1) errore("closedir");
}
```
### *berrizendatu* **adibide-programa**

```
#include <stdio.h> 
#include <stdlib.h> 
#include <errno.h> 
#define errore(a) \{\text{perror}(a): \text{exit}(1); \};
main(int argc, char *argv[]) /* berrizendatu.c */
\left\{ \right. if (argc != 3) errore("argumentuak gaizki"); 
   if (\text{link}(\text{ary}[1], \text{ary}[2]) == -1) errore("link");
   if (\text{unlink}(\text{ary}[1]) == -1) errore("unlink");
}
```
## *kopiatu-kop* **adibide-programa**

Fitxategi bat kopiatzen du sarrera estandarretik irteera estandarrera, *read* eta *write* sistemadeiak erabiliz. Aldiko zenbat byte kopiatu argumentu bezala pasatzen zaio.

```
#include <stdio.h> 
#include <stdlib.h> 
#include <errno.h> 
#define errore(a) {perror(a); exit(1);}; 
#define BUFSIZE 512 
main(int argc, char *argv[]) /* kopiatu-kop.c */ 
{ 
    int n, kop = BUFSIZE; 
    char buf[BUFSIZE]; 
   if (argc == 2) \{kop = atoi(ary[1]);if ((\text{kop} < 1) || \text{kop} > \text{BUFSIZE})) errore("kop");
    } 
    /* irakurketa eta idazketa zikloa */ 
    while ((n = read(0, buf, kop)) > 0) 
       if (write(1, buf, n) != n) errore("write"); 
   if (n == -1) errore("read");
}
```
# *fkopiatu-kop* **adibide-programa**

Fitxategi bat kopiatzen du sarrera estandarretik irteera estandarrera, *fread* eta *fwrite* liburutegiko funtzioak erabiliz. Aldiko zenbat byte kopiatu argumentu bezala pasatzen zaio.

```
#include <stdio.h> 
#include <stdlib.h> 
#include <errno.h> 
#define errore(a) {perror(a); exit(1);}; 
#define BUFSIZE 512 
main(int argc, char *argv[]) /* fkopiatu-kop.c */
{ 
    int n, kop = BUFSIZE; 
    char buf[BUFSIZE]; 
   if (\arg c == 2) {
      kop = atoi(argv[1]);if ((kop < 1) || kop > BUFSIZE)) errore("kop");
    } 
    /* irakurketa eta idazketa zikloa */ 
    while ((n = fread(buf, sizeof(char), kop, stdin)) > 0) 
       if (fwrite(buf, sizeof(char), n, stdout) != n) errore("fwrite"); 
   if (n == -1) errore("fread");
}
```
## ARIKETAK – Fitxategi-sistema eta Sarrera/Irteera

**1.** Berbideraketak erabiliz, probatu itzazu *kopiatu-kop* eta *fkopiatu-kop* programak (1) tamaina desberdineko fitxategiak kopiatuz (txikia eta handia), eta (2) argumentu bezala kopuru desberdinak erabiliz (adibidez, aldiko 512, 256, eta 2 byte). Probak egiterakoan, *time* tresna erabili ezazu behar den denbora neurtzeko:

time **kopiatu-kop** [kop] <f1 >f2

time **fkopiatu-kop** [kop] <f1 >f2

Aztertu itzazu exekuzio denborak, eta arrazoitu emaitza.

**2.** *bikoiztu* komandoa programatu behar da (Unix-eko *tee* antzekoa), sarrera estandarretik irakurritakoa irteera estandarrean eta argumentu bezala pasatako fitxategian kopiatzen duena.

**bikoiztu** fitxategia

**3.** *ezaba2* komandoa programatu behar da, fitxategi baten ezabaketa "berreskuragarria" egiten duena:

**ezaba2** fitxategia

Komando honek fitxategiaren backup kopia bat gordetzen du fitxategia.bck izenarekin. Aurretik beste fitxategia.bck fitxategi bat egongo balitz galdu egingo litzateke. Esan ezazu zein kasu hartu behar diren kontuan komandoa zuzen exekutatu dadin.

**4.** *lerroak\_zenbatu* komandoa programatu behar da (Unix-eko *nl* antzekoa), sarrera estandarretik lerroak irakurtzen dituena eta irteera estandarrean idazten dituena, lerro bakoitzaren hasieran lerroaren zenbakia ipiniz.

#### **lerroak\_zenbatu**

Proba ezazu programa era hauetan

#### **a) lerroak\_zenbatu**

**b) lerroak\_zenbatu < datuak.txt** 

Ongi funtzionatzen du bi kasuetan? Horrela ez bada, esan ezazu zergatia. Ondoren, saia zaitez arazoa konpontzen.

**5.** *fitxkop* komandoa programatu behar da, irteera estandarrean argumentu bezala pasatako katalogoak dituen sarrera kopurua idazten duena.

**sarrerakop** katalogoa

Egizu orain gauza bera, baina soilik fitxategi arruntak direnak zenbatuz (fitxategi arrunta dela jakiteko POSIX makroak erabili daitezke).

**fitxkop** katalogoa

**6.** *erakutsi\_inodea* funtzioa programatu behar da, irteera estandarrean parametro bezala pasatako fitxategiaren *inode*-aren informazioa erakusten duena.

```
void erakutsi inodea(char *izena);
```
Irteeraren formatua:

Lotura kop Jabea ID Taldea ID Tamaina Izena

Aurreko *erakutsi\_inodea* funtzioa erabiliz, *erakutsi\_inodeak* programa inplementa ezazu, irteera estandarrean argumentu bezala pasatako fitxategien *inode*-en informazioak idazten dituena. Argumenturik ez bazaio pasatzen, sarrera estandarrari dagokion *inode*-aren informazioak idatziko ditu.

**erakutsi\_inodeak** [fitx1 [fitx2 ... [fitxn]]]

**7.** Esaera zaharrak dituen fitxategi bat dugu, esaera bakoitza erregistro batean gordetzen delarik (struct esaera). Fitxategi hau erabili nahi dugu esaera zaharrak irteera estandarrean ausaz idatziko dituen ondoko programa inplementatuz

**esaera\_zaharrak** esaeren\_fitxategia esaera\_kopurua

*esaera\_kopurua* argumentuak irteera estandarrean idatzi beharreko esaera kopurua adierazten du. Esaera zahar bat aukeratzeko, dagoeneko inplementatutzat emango dugun ausaz(int eremua) funtzioa erabiliko dugu; honek ausazko zenbaki bat itzultzen du 0 eta *eremua*–1 bitarte (*eremua* fitxategiak duen erregistro kopurua izango da, kopuru hau zuk kalkulatu beharko duzularik). Ausaz ateratako zenbaki bakoitzeko, fitxategian dagokion esaera zaharraren informazioa idatziko da irteera estandarrean

```
struct esaera { 
    int urtea; 
   char egilea[20];
    char testua[256]; 
}
```
*Oharra: ausaz funtzioa ez da kodetu behar; aldiz, kodetuta ematen zaizue ausaz.o fitxategian.* 

# Ariketak gehiago

**8.** *kopiatu* programa aldatu behar da, zero, bat edo bi argumentu onar ditzan. Argumentu bakarra pasatzen bazaio, irteera estandarrean erakutsi behar den fitxategiaren izena izango da. Bi argumentu pasatzen bazaio, sarrera eta irteera fitxategien izenak izango dira, sarrerako fitxategiaren edukia irteerako fitxategian kopiatu beharko delarik. Argumenturik ez bazaio pasatzen, adibideetako *kopiatu* bezala exekutatuko da.

**kopiatu** [sarrera\_fitxategia [irteera\_fitxategia]]

**9.** *ezabatu* programa idatz ezazu (Unix-eko *rm* antzekoa), argumentu bezala pasatako fitxategiak ezabatzen dituena. Gutxienez argumentu bat izan behar du.

**ezabatu** fitx1 [fitx2 ... [fitxn]]

**10.** Alda ezazu buztana programa, erakutsitako karaktere kopurua argumentua (ez derrigorrezkoa) izan dadin.

**buztana** [-n] fitxategia

**11.** *filtroa* komandoa programatu behar da (Unix-eko *grep* antzekoa), sarrera estandarretik lerroak irakurtzen duena eta irteera estandarrean soilik pasatako patroia dutenak idazten duena. (Oharra. Lerroak irakurtzen duen funtzioa erabiltzea komeni da, sarrera estandarra fitxategi batera berbideratu ezkero ongi funtzionatu dezan).

**filtroa** patroia

**12.** *berdinak* komandoa programatu behar da, bi fitxategi konparatzen dituena, 0 bueltatuz berdinak badira, eta -1 berdinak ez badira.

**berdinak** fitx1 fitx2

**13.** *paperontzia* programa inplementatu behar da, sarrera estandarretik fitxategien izenak irakurtzen dituena, eta fitxategi bakoitza /etc/paperontzia katalogora mugitzen duena (bertan izen berdineko fitxategia badago, zaharra galdu egiten da eta berria gelditzen da).

#### **paperontzia**

**14.** *bilatu* komandoa inplementatu behar da, uneko katalogoan eta lehen mailako azpikatalogoetan, argumentu bezala pasatako izena duten fitxategi arrunt guztiak irteera estandarrean idazten duena (izen osoa, bidea barne).

**bilatu** fitxategia

**15.** *katalogoa\_ezabatu* komandoa inplementa ezazu, uneko katalogoan argumentu bezala pasatako katalogoa bilatzen duena. Aurkitzen badu, utzik dagoela egiaztatzen du, eta horrela bada ezabatzen du. Katalogo bat utzik dagoen egiaztatzea ezin da fitxategiaren tamainari begiratuz egin, baizik eta bere barruko elementuak kontatuz (barruan elementurik ez duela egiaztatu behar da).

**katalogoa\_ezabatu** katalogoa

**16.** *exekutagarria\_da* funtzioa programatu behar da, pasatako fitxategia arrunta bada eta exekuzio baimena badu 0 bueltatzen duena, eta 1 bestela.

```
int exekutagarria da(char *izena);
```
**17.** *exekutagarrien\_zerrenda* programa inplementatu behar da, irteera estandarrean argumentu bezala pasatako katalogoaren fitxategi exekutagarrien izenak idazten dituena. Aurreko ariketako *exekutagarria\_da* funtzioa erabil ezazu.

**exekutagarrien\_zerrenda** katalogoa

**18.** Unix-eko oinarrizko *shell*-a hobetzea pentsatu dugu. Oinarrizko *shell*-ean fitxategi edo katalogo bat izenez aldatu edota ezabatu nahi dugunean, fitxategi edo katalogoaren izen osoa idatzi behar dugu. Hau erraztu nahi da hurrengo moduan: erabiltzaileak fitxategi edo katalogoaren izena idazten hasten da, eta ESCAPE tekla sakatzean *shell*-ak izena osatzen du, hasiera berdina duten fitxategien artean egon daitezkeen anbiguotasunak kontuan harturik. Adibidez, uneko katalogoan testu.txt, azterketa.txt, eta testu1.txt fitxategiak baditugu, honako emaitzak izan beharko genituzke:

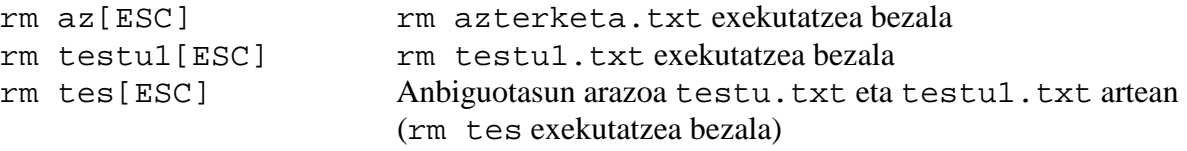

Hobetutako *shell*-aren parte izango den honako funtzioa programatzea eskatzen da:

int **izena osatu**(char \*izen zatia, char \*izen osoa);

Funtzioak parametro bezala pasatako izen zatia osatzen saiatzen da, azaldu berri den moduan. Pasatako izen zatiarekin hasten den fitxategirik ez bada aurkitzen, orduan 1 bueltatuko du. Izena osatzerakoan ez bada anbiguotasunik aurkitzen, 0 bueltatuko du (izen\_osoa behar den balioa duelarik, noski). Anbiguotasuna aurkitzen bada, 2 bueltatuko du (kasu honetan izen\_osoa parametroan izen\_zatia parametroaren edukia bueltatuko da).

**19.** Unix-eko komando berri bat inplementatu nahi da, *katm* izenekoa, irteera estandarrean uneko katalogoko fitxategietatik soilik bere tamaina (bytetan) argumentu bezala pasatako tamaina baino handiagoak direnak idazten dituena.

**katm** tamaina

Gogoratu C programetako *main* funtzioari pasatako argumentuak karaktere-kateak direla. Ariketa honen kasuan, karaktere-kate honek zenbaki bat adierazten du.

**20.** Honako funtzioa inplementatzea eskatzen da:

long **tamaina**(char \*izena);

Funtzioak argumentu bezala pasatako fitxategiaren tamaina (bytetan) bueltatuko du. Honako deiak erabil itzazu: *open*, *lseek* eta *close*.

**21.** *ukitu* programa idaztea eskatzen da, fitxategi baten data aldatzen duena uneko data esleituz (Unix-eko *touch* komandoa bezala).

**ukitu** fitxategia

**22.** Ondoko formatua duen *more2* izeneko komandoa programatu behar da:

**more2** fitxategia

Komando hau exekutatzean UNIX-eko *more*-aren antzeko emaitza lortu behar da, hau da, fitxategiaren datuak lerroz lerro idazten dira irteera estandarrean pantaila osoa osatu arte (24 lerro). Ondoren itxoiten da erabiltzailea karaktere bat sakatu arte sarrera estandarretik. Sakatutako karakterea '*q'* (*quit*=utzi) baldin bada programaren exekuzioa eten egin behar da, 'ENTER' bada lerro bakar bat gehiago idatziko da, eta gainontzeko kasuetan beste orri oso bat idatziko da. Programaren bukaera-kodea 0 izango da bukaera arrunta denean, 1 '*q'* bidez bukatzen denean, eta 2 erroreren bat gertatzen bada.

Komenta ezazu izandako arazoak *read* sistema-deia erabili ezkero sakatutako tekla detektatzeko. Zein da arrazoia?

**23.** Informazio sistema baten atzipenaren kontrolerako programa bat inplementatu nahi da, *egiaztatu\_pass* izenekoa. Programa honek sarrera estandarretik erabiltzaile baten identifikadorea (zenbaki osoa) eta gako edo *password*-a (testu-katea) irakurriko ditu, eta atzipena zuzena den ala ez egiaztatuko du, 0 bueltatuz atzipena zuzena bada, eta -1 zuzena ez bada. Sistemako /usr/net/atzipena fitxategian konektatu daitezkeen erabiltzaile guztien atzipen informazioak gordetzen dira. Fitxategi honen erregistroen formatua honakoa da:

```
struct s erabiltzaile {
    int id; 
    char password[64]; /* Zifratuta */ 
}
```
Fitxategi honetan *password*-a zifratuta dago. Zuzena den ala ez egiaztatzeko, jadanik kodetuta dagoen *zifratu* funtzioa erabili behar da, parametro bezala pasatako testua zifratuta bueltatzen duena:

```
char *zifratu(char *testua);
```
Fitxategiko erregistroak ordenatuta daude. Gainera, posible den erabiltzaile-identifikadore bakoitzeko erregistro bat existitzen da fitxategian. (Eraginkortasun arrazoiengatik, ezinezkoa da atzipen sekuentziala erabiltzea).

*egiaztatu\_pass* programa inplementa ezazu.

**24.** UNIXeko Sarrera/Irteerako sistema-deiak eta katalogoak atzitzeko liburutegi errutinak erabiliz, ondoko programa idatzi nahi dugu C lengoaian:

**ls\_pertsonalizatua** katalogo1 katalogo2 … katalogo\_N

Programa honek irteera estandarretik argumentu bezala pasatako katalogoen sarrera guztiak aurkeztuko ditu. Sarrera bakoitzeko honako informazioak idatziko ditu, lerro bakar batean:

katalogo\_izena/sarrera\_izena:tamaina\_bytetan:inodo\_zenbakia

Gerta daitezkeen erroreen kontrola egitea ere eskatzen da.

**25.** UNIX-eko Sarrera/Irteerako sistema-deiak erabiliz, ondoko programa idazti nahi dugu C lengoaia erabiliz:

#### **lortu\_gakoa erabiltzailea**

Programa honek erabiltzailea–ri dagokion informazio-lerroa bilatuko du ERABILTZAILEAK izena duen fitxategi batean. Fitxategi honetan lerro bat erabiltzen da erabiltzaile bakoitzaren informazio guztia gordetzeko, bertako edukiaren egitura ondokoa delarik:

```
erab_1 gako_1_posizioa gako_1_luzera 
erab_2 gako_2_posizioa gako_2_luzera 
... 
erab_n gako_n_posizioa gako_n_luzera
```
Lerro bakoitzeko informazioa zuriunez bananduta dago, eta lerro guztien luzera finkoa dela kontsidera daiteke (40 karaktere lerro bakoitzeko). Lerroaren azken bi eremuak dira, aldez aurre, gako pertsonalaren kokapena eta luzera bytetan. Erabiltzaile guztien gakoak GAKO\_FITX izeneko fitxategian daudelarik. Badaukagu dagoenekoz kodetuta lerroa\_aztertu funtzioa, ERABILTZAILEAK fitxategiko lerro bat pasatzen badiogu bere hiru informazioak bueltatzen dizkiguna. Bere egitura honakoa da (erabiltzailearen izena 10 karaktereko luzera du):

void aztertu\_lerroa(char \*lerroa, char \*erab, long \*pos, int \*luz);

Programak erabiltzaileari dagokion lerroa aurkitzen duenean, GAKO\_FITX fitxategia atzituko da beste bi informazioak erabiliz, eta erabiltzaileari dagokion gakoa irakurriko du. Azkenik, gakoa irteera estandarrean idatziko da eta 0 balioa itzuliz amaituko da. Erabiltzailea ez bada aurkitzen ERABILTZAILEAK fitxategian, mezu bat idatziko da irteera estandarrean eta 1 balioa itzuliz amaituko da. Bestalde, edozein errore egoera topatuz gero (arazoak bi fitxategiak atzitu behar direnean...) mezu bat idatziko da irteera estandarrean eta 2 balioa itzuliz amaituko da.